**ADSIB-SL-MPROC-001 Unidad de Gestión de Servicios**

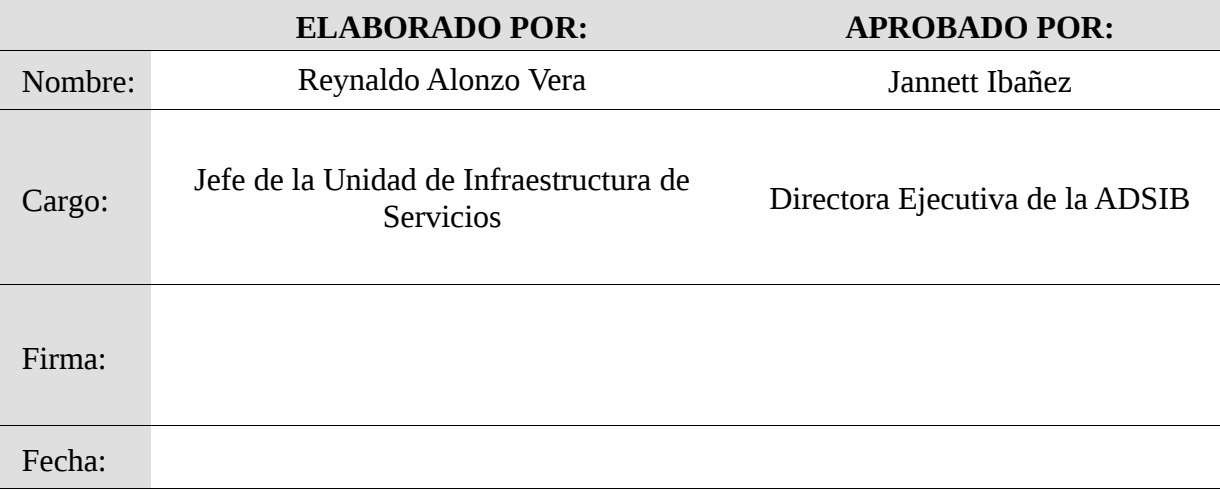

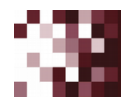

Calle Ayacucho esq. Mercado No. 308<br>Edif. Vicepresidencia del Estado, piso 3 Geo#: 6mpd1sdnm / La Paz - Bolivia

Telf. (591-2) 2 200720 /30 /40 contacto@adsib.gob.bo www.adsib.gob.bo

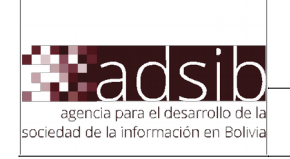

# Índice

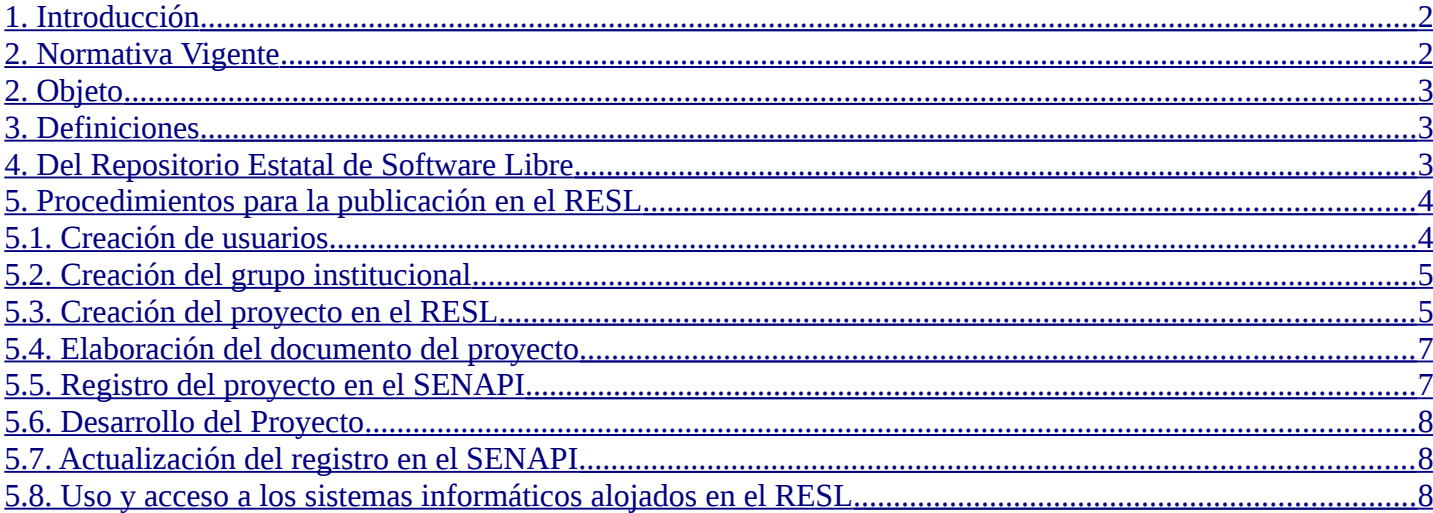

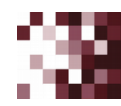

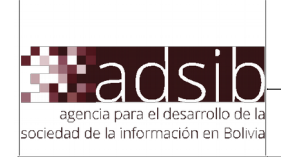

#### <span id="page-2-0"></span>**1. Introducción**

El Decreto Supremo Nº 1793 de 13 de noviembre de 2013, aprueba el Reglamento para el Desarrollo de Tecnologías de Información y Comunicación el que estableció que la Agencia para el Desarrollo de la Sociedad de la Información en Bolivia (en adelante ADSIB), en un plazo no mayor a (6) meses a partir de la publicación del Decreto Supremo, implementaría el Repositorio Estatal de Software Libre (RESL en adelante) que será utilizado para promover y compartir el software desarrollado en el sector estatal.

En cumplimiento a lo estipulado en el decreto Supremo N° 1793, la ADSIB, el 12 de mayo de 2014, implementó el RESL en la url: [www.softwarelibre.gob.bo.](http://www.softwarelibre.gob.bo/) Asimismo, solicita a las entidades públicas realizar la entrega de los Sistemas Informáticos, que cumplan con los criterios de Software Libre, para que sean publicados en el RESL.

La actualización de los procedimientos se justifica debido a que la ADSIB ha mejorado el RESL, añadiendo nuevas características y funcionalidades que permitan tener sistemas registrados desde la concepción de su idea hasta la madurez de su desarrollo; promoviendo la participación de más actores. Se pretende, además, simplificar los procedimientos con el propósito de fomentar el uso del Software Libre en el territorio boliviano.

En el presente documento se define el procedimiento, para publicar los sistemas informáticos en el RESL, presentando una versión actualizada de los mecanismos y procesos de registro, consulta y uso de Repositorio Estatal de Software Libre.

## <span id="page-2-1"></span>**2. Normativa Vigente**

- Disposición transitoria tercera del Decreto Supremo N° 1793
- Artículo 22:"REPOSITORIO ESTATAL DE SOFTWARE LIBRE" del "REGLAMENTO PARA EL DESARROLLO DE TECNOLOGÍAS DE INFORMACIÓN Y COMUNICACIÓN" del Decreto Supremo N° 1793
- Punto 6.11.2: "Software libre, ciclo de vida" del documento "PLAN DE IMPLEMENTACIÓN DE SOFTWARE LIBRE Y ESTÁNDARES ABIERTOS" del Decreto Supremo N° 3251
- Punto 6.12.2.3: "Programa de fortalecimiento del Repositorio Estatal de Software Libre" del documento "PLAN DE IMPLEMENTACIÓN DE SOFTWARE LIBRE Y ESTÁNDARES ABIERTOS" del Decreto Supremo N° 3251

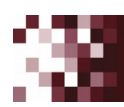

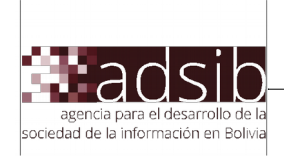

#### <span id="page-3-2"></span>**2. Objeto**

El presente documento tiene por objeto detallar los procedimientos a seguir para publicar los sistemas informáticos en el repositorio estatal de Software Libre, así como los mecanismos de consulta y uso por parte de las entidades públicas y la población en general, buscando evitar la duplicidad de trabajo, y fomentando la reutilización de código fuente para proyectos de desarrollo de software libre en todo el País.

#### <span id="page-3-1"></span>**3. Definiciones**

- **Software libre:** Software licenciado por su autor, bajo una licencia de código fuente abierta, de manera tal que permita al usuario el ejercicio de las siguientes libertades:
	- Ejecutar el software, para cualquier propósito, sin restricción alguna;
	- Estudiar cómo funciona el software y modificarlo para que cumpla un determinado propósito, a través del acceso al código fuente del mismo y todos los componentes que hacen posible su funcionamiento. El acceso al código fuente es una condición necesaria e imprescindible;
	- Redistribuir copias del software;
	- Distribuir copias de las versiones modificadas a terceros. El acceso al código fuente es una condición necesaria e imprescindible.
- **Repositorio estatal de software libre:** Es el sistema informático que contiene los sistemas y aplicaciones libres desarrollados por o para el Estado, de manera directa o a través de terceros.
- **Comunidad de Software del Proyecto:** Es un grupo de personas que participan y contribuyen en el desarrollo colectivo, comunitario y colaborativo beneficiando a todos los involucrados revisando, mejorando o proponiendo funcionalidades.
- **Herramienta de forja de software:** El RESL tiene implementado la versión más reciente de GitLab como el núcleo de la herramienta. Puede acceder directamente al GitLab con la cuenta de usuario creada para el RESL.
- **Grupo en GitLab:** Es un conjunto de proyectos, junto con los datos acerca de los usuarios que tienen acceso. Cada grupo tiene también un espacio de nombres específico.

## <span id="page-3-0"></span>**4. Del Repositorio Estatal de Software Libre**

El RESL es una herramienta de forja de software que permitirá a las entidades públicas y a la población en general alojar sus proyectos de software fomentando el desarrollo colaborativo de una comunidad o grupo de personas que buscan un mismo fin o tienen un mismo interés. Esto con el fin de alcanzar soberanía tecnológica de manera conjunta en el Estado, ahorrando recursos al reutilizar software común entre entidades, en lugar de comprarlo.

Los proyectos podrán ser alojados en el RESL desde su concepción, con el propósito de tener un registro cronológico del avance en la construcción del software, permitiendo, además, a la comunidad de desarrollo y a los usuarios, realizar el seguimiento correspondiente para aportar

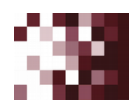

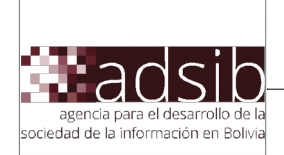

con comentarios, sugerencias, reportes de errores e inclusive participando activamente en el desarrollo del proyecto, aportando a la mejora continua de los proyectos en busca de software de calidad que puede ser de utilidad al Estado.

En caso de las entidades públicas, los proyectos desarrollados deberán ser asociados al grupo de desarrollo creado para la entidad, con el fin de que se pueda asegurar y proteger el contenido asociando la autoría del proyecto a la institución desde el inicio.

Para alojar software en el RESL, los usuarios deben aceptar y cumplir los "Términos y Condiciones del RESL"; además todo el software almacenado debe tener la licencia LPG-Bolivia v.1 (basada en la GNU GPL v.3), y cumplir con la normativa aprobada por el CTIC.

## <span id="page-4-2"></span>**5. Procedimientos para la publicación en el RESL**

Los procedimientos identificados para realizar el registro y publicación del software en el RESL son los siguientes:

- a) Creación de usuarios
- b) Creación del grupo institucional (para entidades públicas)
- c) Creación del proyecto en el RESL
- d) Elaboración del documento del proyecto
- e) Registro inicial del proyecto en el SENAPI (opcional)
- f) Desarrollo del Proyecto
- g) Actualización del registro en el SENAPI (opcional)
- h) Uso y acceso a los sistemas informáticos alojados en el RESL

## <span id="page-4-1"></span>**5.1. Creación de usuarios**

Para registrarse se debe brindar la siguiente información:

- Número de cédula de identidad
- Nombre completo
- Nombre de usuario
- Correo

#### **Debe aceptar los Términos y Condiciones para poder crear su usuario.**

El sistema envia un correo con el enlace de confirmación del registro. Este enlace tiene validez de 24 horas y el usuario debe acceder al enlace para confirmar el registro, en caso de no hacerlo y que requiera registrarse debe registrarse nuevamente.

## <span id="page-4-0"></span>**5.2. Creación del grupo institucional**

El RESL tiene la opción de "Solicitar titularidad de la institución" para permitir a las **entidades públicas** agrupar sus proyectos de desarrollo en un grupo GIT. El usuario que desee administrar

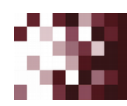

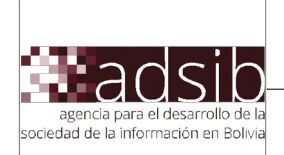

el grupo de su entidad, deberá solicitar el rol a través de ésta opción en el sistema. Si bien el sistema no solicita requisito alguno para acceder a ésta opción, si se deberá reglamentar internamente en cada entidad los mecanismos para otorgar ésta responsabilidad a un usuario.

El administrador del RESL aprobará las solicitudes de creación de grupos para entidades públicas. Si una solicitud es rechazada se enviará un correo indicando la documentación faltante y si es aceptada se confirma mediante un correo y se habilitaran las opciones al usuario para la administración del grupo.

A través del menú de administración del grupo, se pueden realizar las siguientes acciones:

- Establecer las opciones de visibilidad del grupo.
- Gestionar los usuarios pertenecientes al grupo.
- Gestionar los proyectos asociados al grupo.
- Gestionar la visibilidad del grupo y de los proyectos.
- Gestionar subgrupos.

Un usuario únicamente puede administrar un grupo, y a la vez, cada grupo debe tener únicamente un usuario administrador denominado **usuario titular de la institución**.

En caso de que se necesite realizar el cambio de usuario titular del grupo institucional, el RESL presenta opciones para designar a un nuevo responsable. Únicamente el usuario titular institucional, administrador del grupo, puede crear proyectos dentro del RESL.

Cualquier miembro de un grupo podrá crear un subgrupo y tener la administración del mismo. Las atribuciones de un administrador de subgrupo son similares a las del administrador de grupo institucional, pero únicamente se aplican a nivel de subgrupo.

#### <span id="page-5-0"></span>**5.3. Creación del proyecto en el RESL**

Desde el inicio del proyecto, el desarrollo deberá estar vinculado en el RESL. De esta manera se facilitará la participación de las y los servidores públicos, la sociedad civil y todos los actores que deseen contribuir en el desarrollo de un proyecto de software. Es recomendable que cada proyecto tenga una comunidad de software.

Además, para la coordinación del desarrollo de software libre se realizará la conformación de un Comité de dirección del proyecto. La elección del comité será liderada por la entidad titular del proyecto (en caso de tratarse de un proyecto de una entidad pública), o por el creador del proyecto (en caso de que el proyecto sea independiente). Este comité se encargará de organizar los alcances y objetivos, ordenar las tareas de desarrollo, definir políticas y demás funciones y responsabilidades definidas por los lineamientos del CTIC.

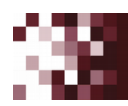

Calle Ayacucho esg. Mercado No. 308 Edif. Vicepresidencia del Estado, piso 3 Geo#: 6mpd1sdnm / La Paz - Bolivia

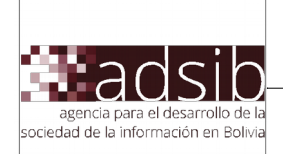

## **Para el caso de entidades públicas, los proyectos deben ser creados dentro del grupo GIT por el usuario titular de la institución**.

En este sentido, los usuarios titulares debidamente verificados, podrán acceder al RESL y crear un proyecto, registrando la siguiente información:

- Nombre del proyecto
- Imagen o logo del proyecto
- Breve descripción general
- Categorías del proyecto
- Lista de colaboradores del proyecto
- Titularidad del proyecto (grupo institucional o proyecto personal)
- Dirección URL del repositorio del proyeco
- Nivel de accesibilidad del proyecto (público o solo a los miembros)
- Versión actual del software, según los lineamientos establecidos por el CTIC
- Especificaciones técnicas
	- o Sistemas operativos en los que puede ser instalado
	- o Lenguajes de programación usados
	- o Manejador de Base de Datos (si existiese)
	- o Detalle de dependencias

**En el caso de entidades públicas**, adicionalmente se puede complementar la información del proyecto con los siguientes datos adicionales:

- Objetivo y alcance del proyecto
- Reglas para el desarrollo
- Reglas para la contribución
- Reglas de la comunidad
- Listado de funcionalidades
- Herramientas de comunicación (listas de correo, email, chat, etc)
- Canales de reporte de errores

Sin embargo, es posible que no se cuente con toda la información necesaria al momento de crear el proyecto, por lo que puede ir detallándose de a poco conforme se va avanzando con el desarrollo de éste.

Además, para todos los registros de proyectos en el RESL, el usuario debe cumplir las siguientes condiciones:

> Otorgar la licencia basada en la GNU GPL v.3 (denominada LPG-Bolivia v.1), en caso de tratarse de un proyecto perteneciente a una entidad pública. El RESL

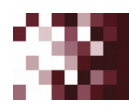

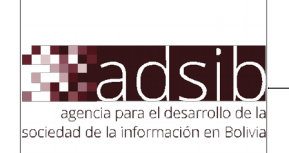

creará automáticamente un archivo denominado LICENCIA.md con el contenido de la licencia

- Posteriormente, mínimamente se deben incluir siguientes archivos, requeridos por el CTIC:
	- o README.md
	- o INSTALL.md
	- o UPDATE.md

# <span id="page-7-1"></span>**5.4. Elaboración del documento del proyecto**

El documento del proyecto conteniene la siguiente información:

- Nombre del proyecto
- Breve descripción general
- Objetivo y alcance del proyecto
- Titularidad del proyecto (Comité de dirección)
- Lista de colaboradores del proyecto
- Listado de funcionalidades

Este documento es generado por el RESL en forma automática, para ello se debe llenar la información correspondiente. **Este documento puede ser utilizado como modelo base para el registro en el SENAPI.**

## <span id="page-7-0"></span>**5.5. Registro inicial del proyecto en el SENAPI (opcional)**

El registro del proyecto es opcional, en cuyo caso podría ser registrado (inclusive como sólo una idea) desde el inicio para protegerlo desde el momento de su creación y así obtener mayor seguridad jurídica. Para ello, se debe realizar el registro en la Dirección del SENAPI.

El RESL podrá ser utilizado desde el inicio del proyecto, en cuyo caso se podrá realizar el registro de la idea en el SENAPI como si de una obra literaria se tratase. Debido a que, al ser producto del ingenio humano, cualquiera sea el modo o forma de expresión, se debe proteger el derecho de los autores, tanto sus derechos morales como los patrimoniales.

Para el registro ante el SENAPI, se deben seguir los procedimientos establecidos por esta entidad y proporcionar el documento resumen del proyecto. En caso de registro ante el SENAPI, el RESL podrá generar automáticamente un documento en formato PDF que puede ser utilizado para la tramitación de derechos de autor en el SENAPI, o ser utilizado como modelo base para la elaboración de un documento del proyecto independiente.

Finalmente, **la Resolución Administrativa emitida por el SENAPI, deberá ser registrada en el proyecto** del RESL en formato PDF.

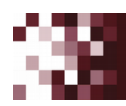

Calle Ayacucho esg. Mercado No. 308 Edif. Vicepresidencia del Estado, piso 3 Geo#: 6mpd1sdnm / La Paz - Bolivia

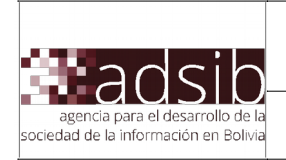

#### <span id="page-8-2"></span>**5.6. Desarrollo del Proyecto**

Independientemente del nivel de desarrollo o fase de avance en las que se encuentre el proyecto, el titular debe realizar la clasificación del nivel de desarrollo y seguridad del mismo, en base a los niveles de desarrollo estipulados por el CTIC.

## <span id="page-8-1"></span>**5.7. Actualización del registro en el SENAPI**

Durante el desarrollo del proyecto, se puede actualizar el registro en el SENAPI, aun si no se ha concluido la etapa de desarrollo, se pueden registrar las nuevas características, funcionalidades y complementar la lista de miembros del equipo de desarrollo y referirlo al SENAPI para el respectivo proceso de actualización. Es este caso, el registro seguirá realizándose como si de una obra literaria se tratase.

En caso de que el proyecto llegue a su etapa final de desarrollo, se puede realizar la actualización del registro en el SENAPI como SOFTWARE, para ello se proporcionará todos los requisitos para la respectiva emisión de la Resolución Administrativa emitida por el SENAPI y que demuestre la autoría. Este documento debe ser cargado en el RESL, sustituyendo la Resolución Administrativa previa.

#### <span id="page-8-0"></span>**5.8. Uso y acceso a los sistemas informáticos alojados en el RESL**

Todos los usuarios que descarguen los sistemas informáticos alojados en el RESL deben cumplir con lo establecido en las "Términos y Condiciones del RESL" y la "Licencia LPG-Bolivia", para uso correspondiente.

Al momento de darse de alta como usuario para el uso del sistema, se mostrará el documento "Términos y Condiciones del RESL" como requisito para proseguir.

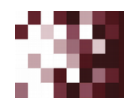

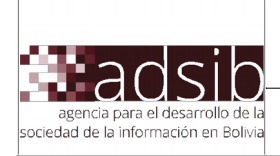

## **VERSIONES:**

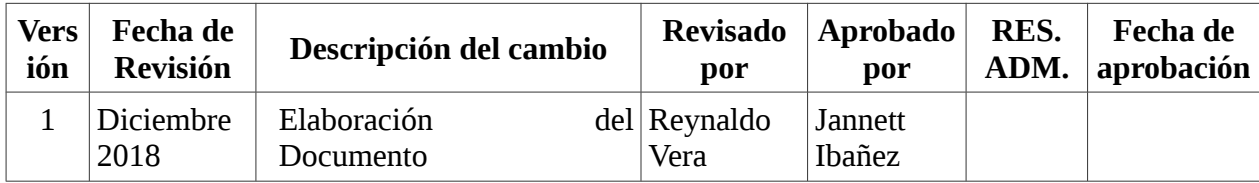

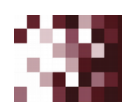